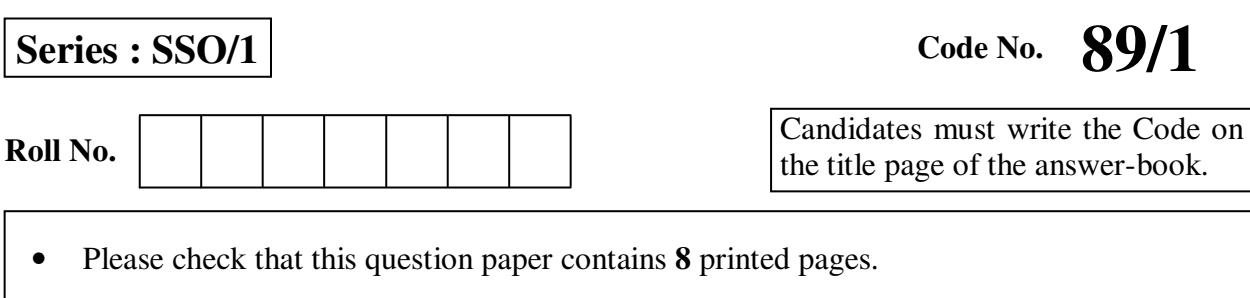

- Code number given on the right hand side of the question paper should be written on the title page of the answer-book by the candidate.
- Please check that this question paper contains **7** questions.
- **Please write down the Serial Number of the question before attempting it.**
- 15 minutes time has been allotted to read this question paper. The question paper will be distributed at 10.15 a.m. From 10.15 a.m. to 10.30 a.m., the students will read the question paper only and will not write any answer on the answer-book during this period.

# **MULTIMEDIA AND WEB TECHNOLOGY**

*Time allowed : 3 hours ] [ Maximum Marks : 70*

**SET – 4**

**Instructions :** *(i) All questions are compulsory.* 

- *(ii) Answer the questions after carefully reading the text.*
- 1. (a) Observe the table GYM of a Database named Health Equipment given below carefully and answer the questions that follow :

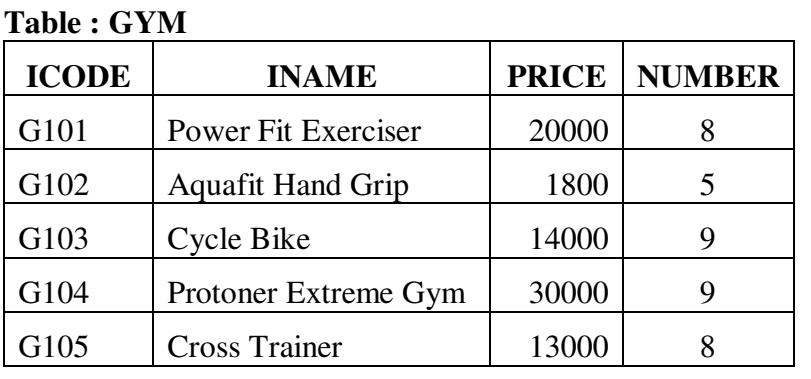

- (i) Name the two fields that have the number data type in the above table. **1**
- (ii) What are the degree and the cardinality of the table GYM ? **2**
- (iii) Which field can act as the Primary key for the table GYM ? Also mention the data type of this field. **2**

**89/1 1 [P.T.O.**

## Downloaded From: http://www.cbseportal.com

- (b) Differentiate between .FLA and .SWF formats used in Flash. **1**
- (c) Enumerate any two applications of multimedia in education. **2**
- (d) Ashini wants to be able to play the flash movie created by her using different players like Quick Time player and Windows Media Player. Which option is better suited for her – Exporting or Publishing ? Also mention the extension of the file created that can be played using Quick Time Player. **2**
- 2. Questions below are based on Macromedia Flash :
	- (a) Study the figure given below and answer the questions that follow :

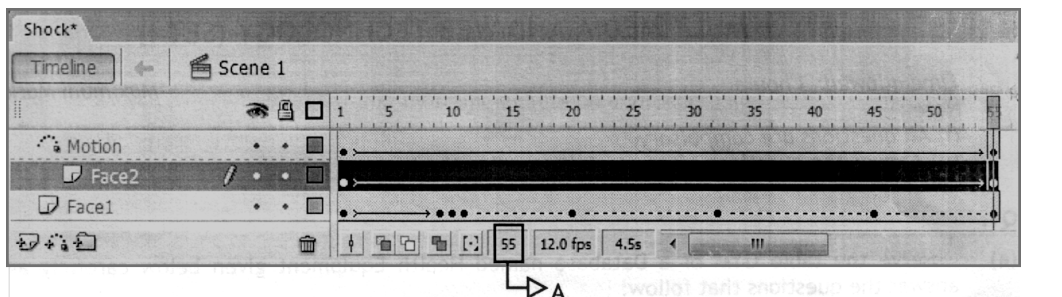

- (i) Name the guide layer in the above scenario. **1**
- (ii) Given the above settings, will the contents of the layer Motion be displayed in the final movie ? Justify. **1**
- (iii) Given the above settings, name the active layer. **1**
- (iv) What does the number 55 in the area labelled as A signify in the above scenario ? **1**
- (b) What is the difference between frame-by-frame animation and tweening ? **2**
- (c) Observe the image given below and do as directed : **4**

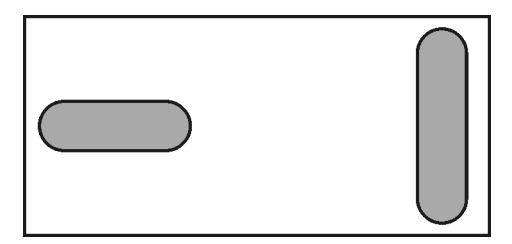

- The graphic on the left hand side shows the position and size for frame 1.
- The graphic on the right hand side shows the position and size for frame 30.
- The oval graphic used in the animation is saved in the flash library.

 Write the procedure and property settings for animating the above scenario. Assume that the colour changes from orange to green during the animation.

**89/1 2** 

- 3. Answer the following questions based on HTML :
	- (a) Fill in the blanks in the given HTML code to create a hyperlink on the text "Follow us" to the page "WeRSpecial.html" **2**

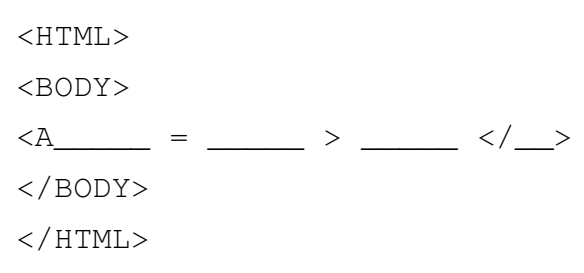

(b) Write the HTML code to generate the web page in the format shown : **8**

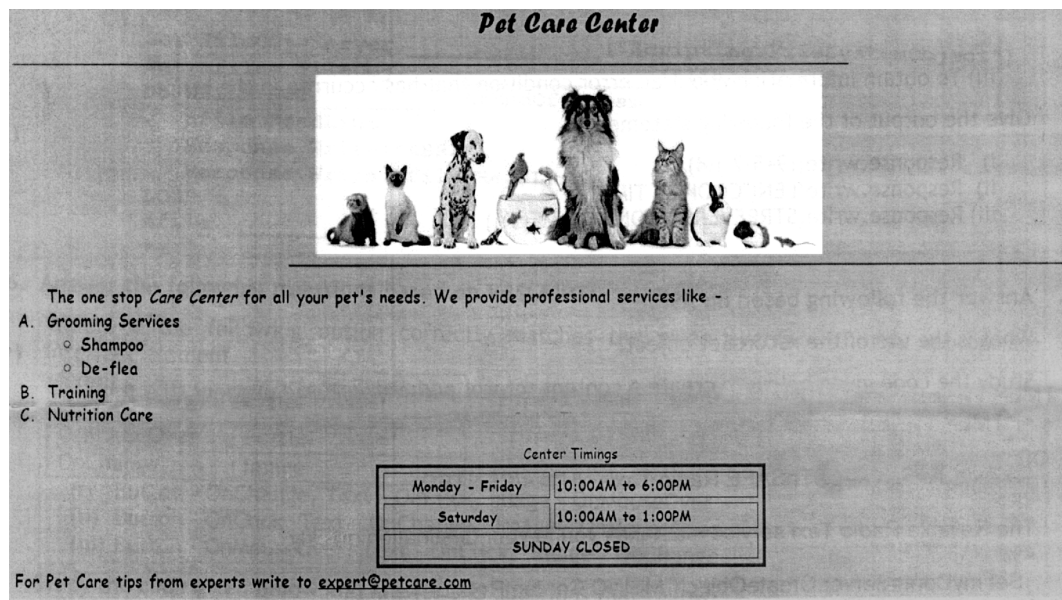

Consider the following points while writing the HTML code :

- (1) The title of the web page is Pet Care Center.
- (2) The color scheme is as follows :
	- (a) Page background color is yellow.
	- (b) Horizontal lines are red.
	- (c) Table border is green.
- (3) The image used is all\_pets.jpg.
- (4) The heading is in Forte font and the rest of the page uses Comic Sans MS font.
- (5) Create the given list with appropriate bullet type.
- (6) Use the concept of spanning for the last row of the table.
- (7) The link at the bottom is an e-mail link to the address expert@petcare.com
- 4. Answer the following based on ASP.

**89/1 3 [P.T.O.** 

### Downloaded From: http://www.cbseportal.com

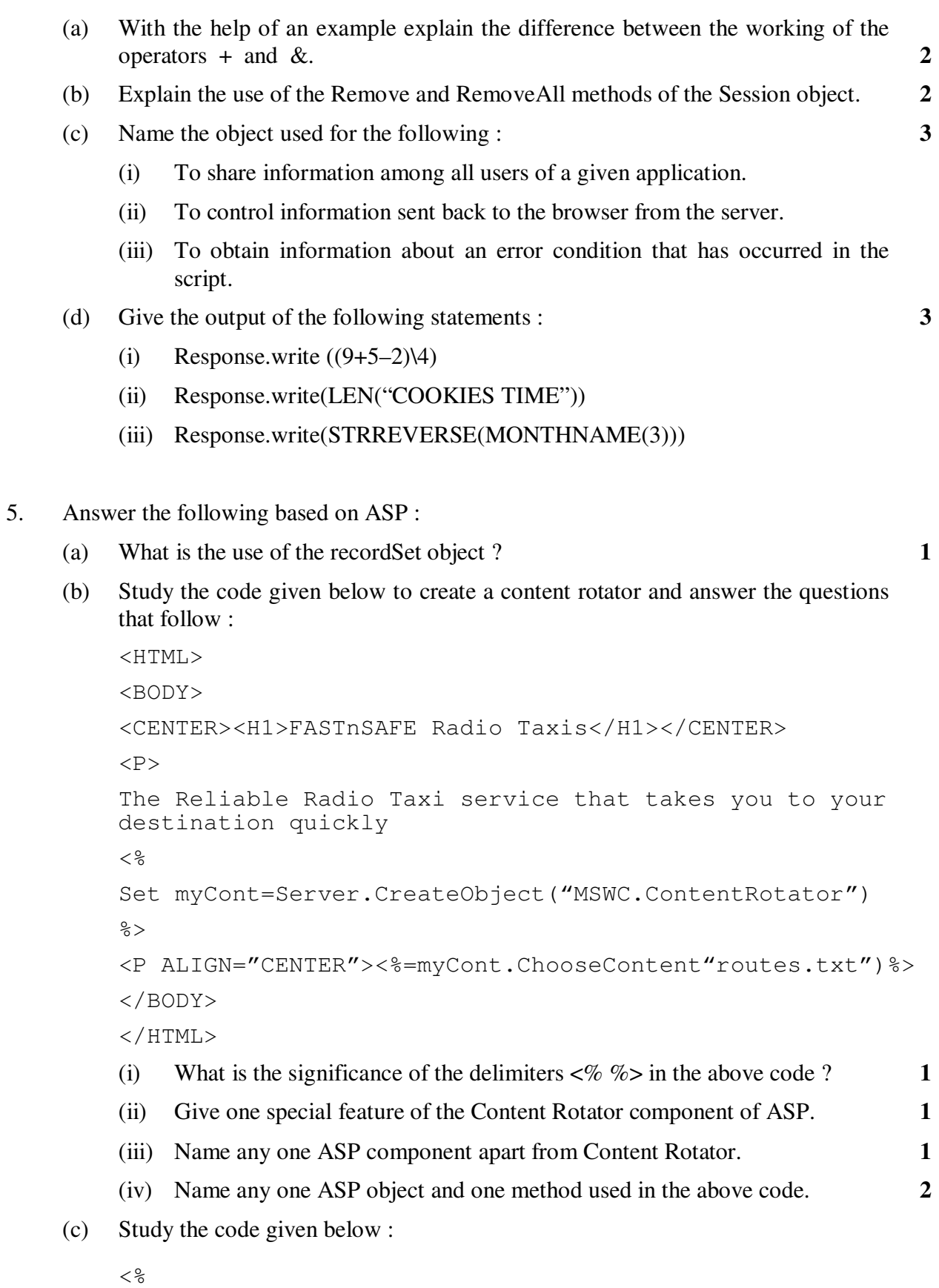

**89/1 4** 

```
 Set FileObj=Server._____("Scripting.FileSystemObject") 
        Set nfile= FileObj.____("lines.txt")
         Do WHILE NOT _____. AtEndOfStream 
             Response.Write(nfile.ReadLine) 
             Response.Write("<BR>") 
             nfile.ReadLine 
         LOOP 
         nfile._____ 
        \frac{6}{6} (i) Fill in the blanks to complete the above code fragment that reads the text 
            in the file lines.txt and displays alternate lines on the web page. 2
         (ii) If the file lines.txt has 5 lines and the above code is executed then which 
            lines will be displayed – the first, third and fifth line or the second and 
            fourth line. 1
         (iii) How will the output change if the first and the third line of the loop are 
            interchanged as shown below ? 1
             < \frac{6}{6} Set FileObj=Server._____("Scripting.FileSystemObject") 
             Set nfile=FileObj. ____("lines.txt")
            Do WHILE NOT . AtEndOfStream
                  nfile.ReadLine 
                  Response.Write("<BR>") 
                  Response.Write(nfile.ReadLine) 
             LOOP 
              nfile._____ 
             \frac{6}{6}6. Answer the following questions based on VBSCRIPT : 
    (a) Which of the following option correctly matches the given events with the
```
appropriate interface element ? **1**

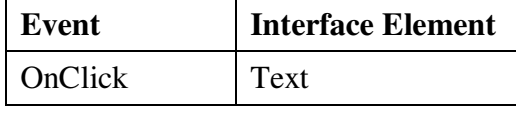

**89/1 5 [P.T.O.** 

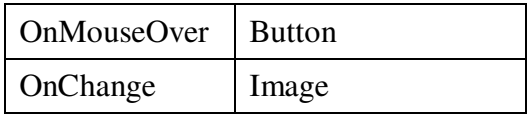

- (i) Button OnChange, Text OnClick, Image OnMouseOver
- (ii) Button OnClick, Text OnChange, Image OnMouseOver
- (iii) Button OnMouseOver, Text OnClick, Image OnChange
- (b) Study the code given below and answer the questions that follow :

```
 <HTML> 
<BODY> 
    <SCRIPT LANGUAGE="VBScript"> 
   P=5Q = 30 DO WHILE P<=Q 
        P = P + 6 DOCUMENT.WRITE P
```

```
 LOOP
```

```
 </SCRIPT>
```

```
 </BODY>
```

```
 </HTML>
```
- (i) How many times the above WHILE loop gets executed ? **1** (ii) Convert the given DO WHILE loop to FOR loop without affecting the output. **2** (iii) Give the output of the above code. **2**
- (c) Write the HTML code to generate the following form : **4**

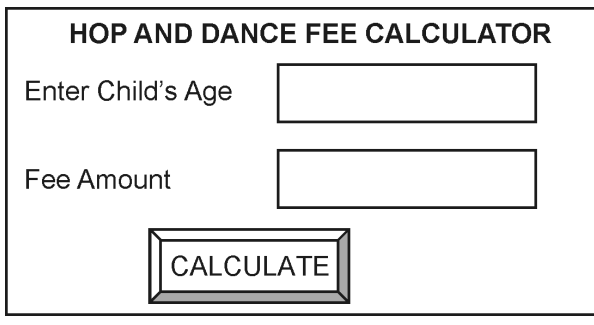

Write the VBscript code to display the fee for the Dance Course as

- $\bar{\epsilon}$  600 for children aged 6-12
- $\bar{\tau}$  1000 for children aged 11-16

"Not Allowed" for any other age

 On the click of the CALCULATE button. The user inputs the child's age in the top text box and the fee amount or the message "Not allowed" should be displayed in the second text box.

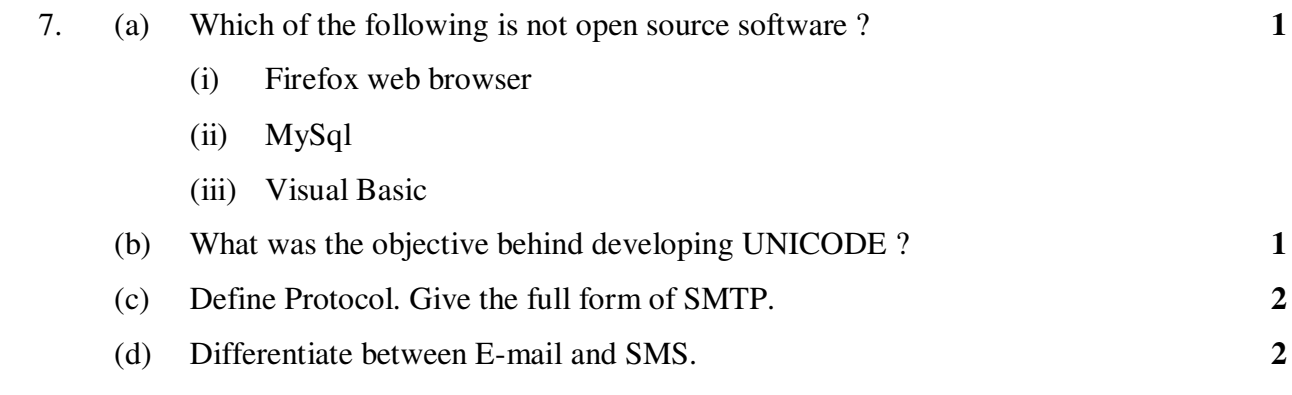

 (e) ABC School is in the process of setting up their new campus in Gurgaon. As a network expert, you are expected to help the institution by studying the physical locations of various blocks and the number of computers to be installed. On the basis of the given information, provide the best possible answers for the queries (i) to (iv) to help them in the planning phase.

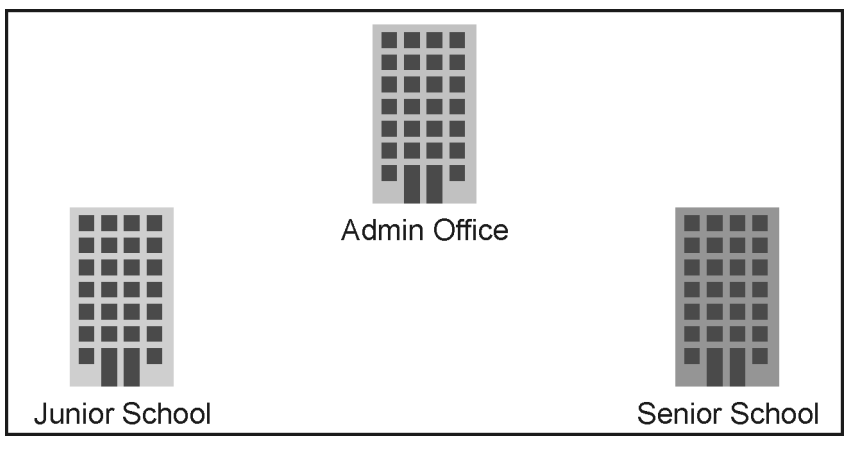

Block to Block distances (in mtrs.)

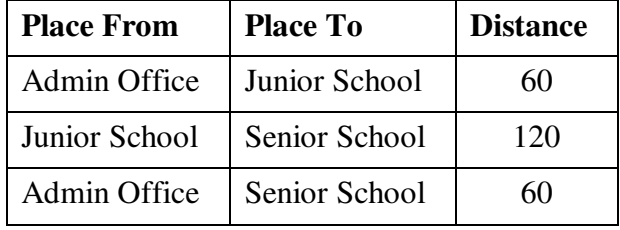

Expected number of computers in each block :

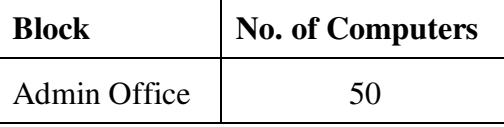

**89/1 7 [P.T.O.** 

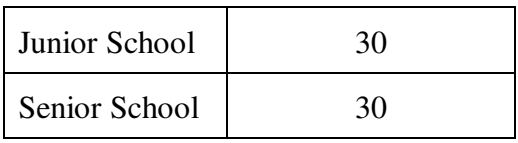

- (i) Draw the most appropriate cable layout to connect all three blocks for efficient communication. **1**
- (ii) Name the block that is most suitable to house the server for this campus with a suitable reason. **1**
- (iii) Which type of network, out of the following, is formed by connecting the computers of these three blocks ? **1**
	- PAN
	- LAN
	- MAN
- (iv) Which wireless channel out of the following should be chosen by the School Management to connect to their campus in another country ? **1**

\_\_\_\_\_\_\_\_\_\_\_\_\_

- Infrared
- Microwave
- Satellite

# Downloaded From: http://www.cbseportal.com